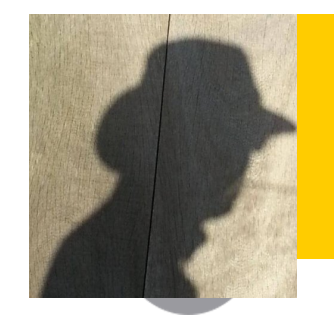

**Piet de Visser - PDVBV**

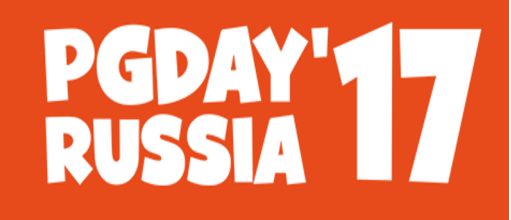

**КОНФЕРЕНЦИЯ ПО БАЗАМ ДАННЫХ** 

# **Partitioning**

# **Positives and Pitfalls…**

**Piet de Visser Simple Oracle DBA**

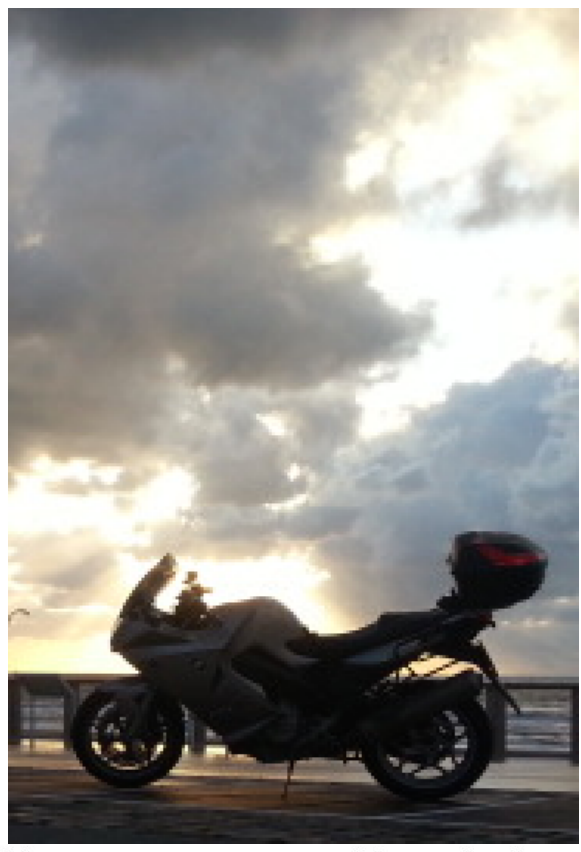

Commit Your ORACLE' Knowledge

Favorite Quotes: "The Limitation shows the master" (Goethe), "Simplicity is not a luxury, it is a necessity. Unfortunately, "Complex' solutions sell better. (EW Dijkstra).

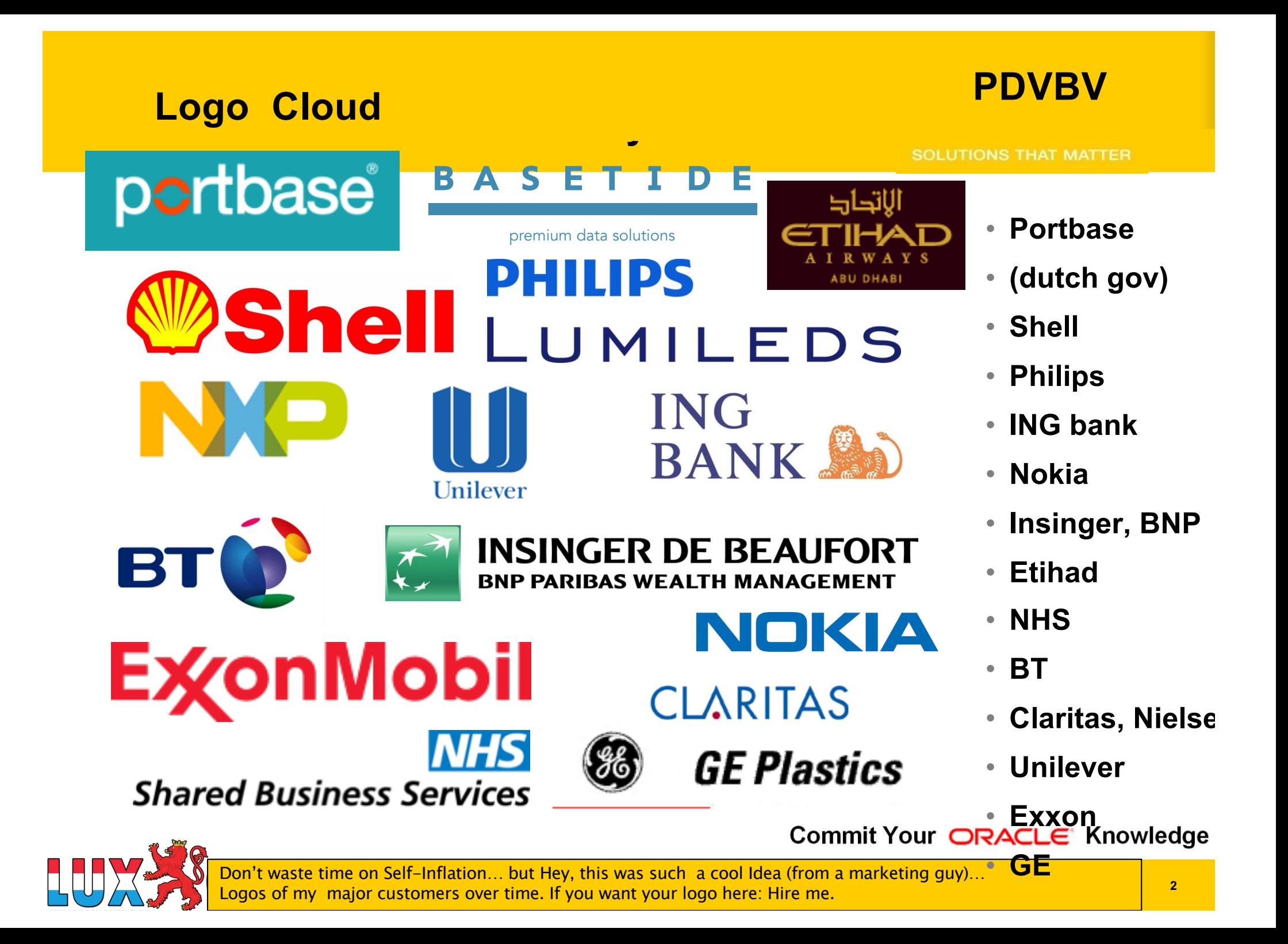

### **What does it look like..**

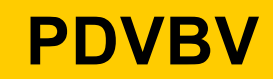

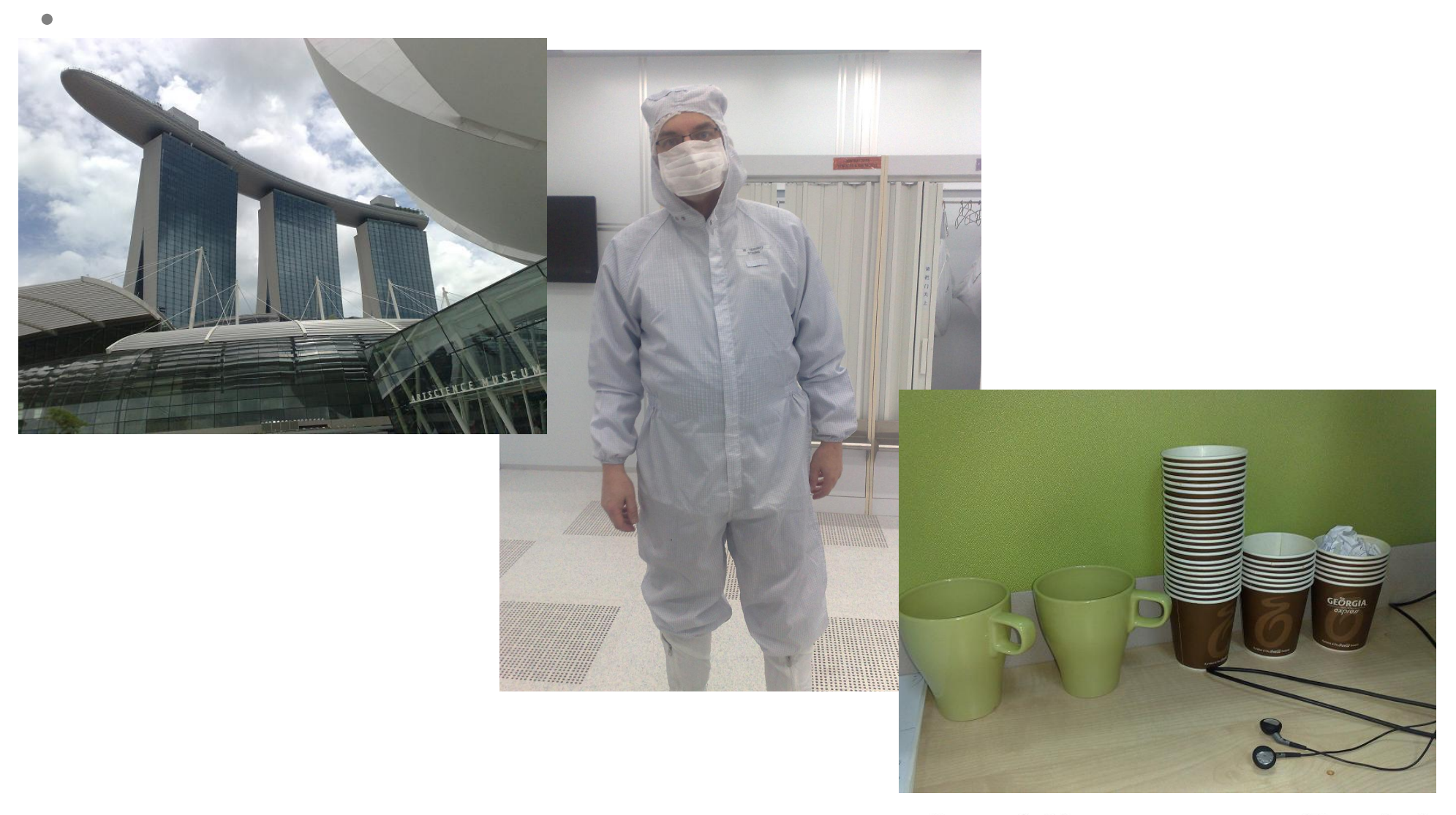

Commit Your ORACLE' Knowledge

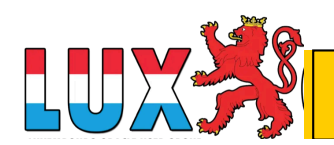

Couldn't resist… after this changing room, not allowed to take pictures anymore.. For travel pictures from Asia: later…

#### **Click of the Master of Series State**<br>*Click Halley Halley* **Agenda (45min +/- my "Dev" preso.. )**

### **PDVBV**

**SOLUTIONS THAT MATTER** 

# **Partitioning…**

**Summary: Design !!**

**(see final slides. ;-) )**

**Top-Tip: Keep It Simple.**

**10+ min Discussion (Virtual ….???)**

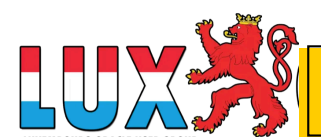

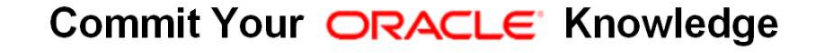

Agenda. No longer allowed when presenting online (c.f. Connor…) Oh, BTW: I am known for Typos.. Find a typo = get a drink..

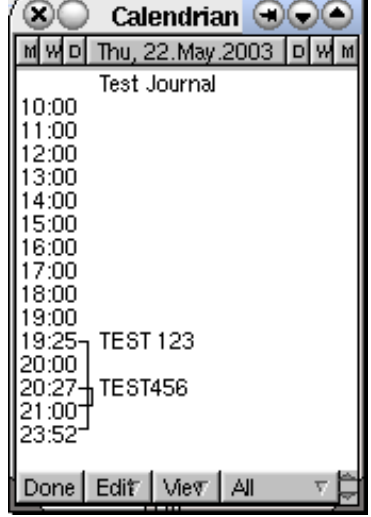

• **Partitioning: Split 1 table into "Many"** 

**Click to edit Master title style Basics; Why Paritioning ?**

- **Two Main Advantages:**
- **1. Avoid Redo**
- **2. Scan less data on Qrys.**
- **Many more… later.**
	- **Compress partitions..**
	- **Read-only, storage tiers**
	- **Partial indexing**
	- **Ref-partitions.**
	- **Hybrid Partitioned-tbls…. WOW!**
	- **Later (next month's ppt...)**

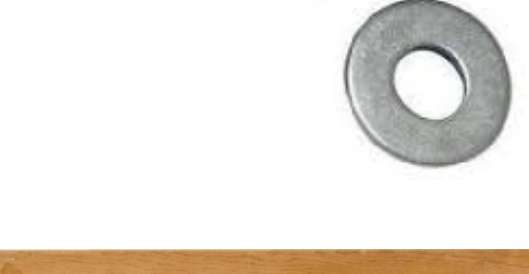

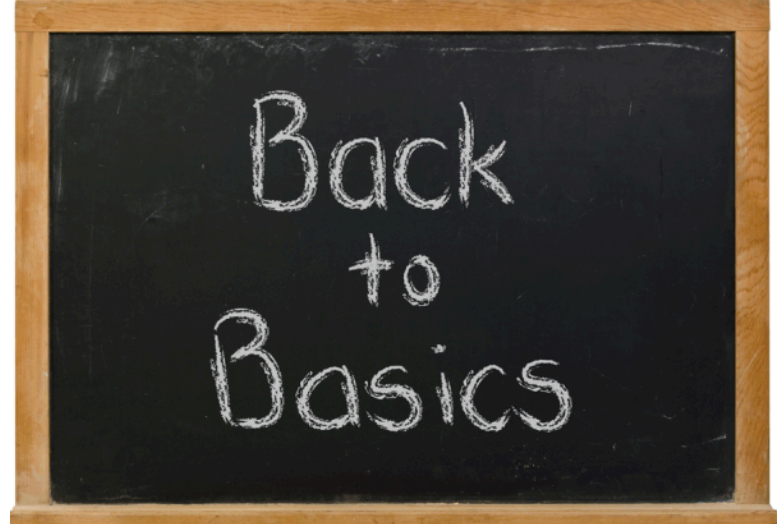

**PDVBV**

**JULUTIONS THAT MATTER** 

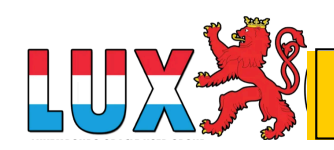

#### **Conventional distribution Table and Index. Conventional.**

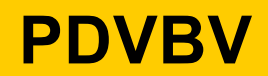

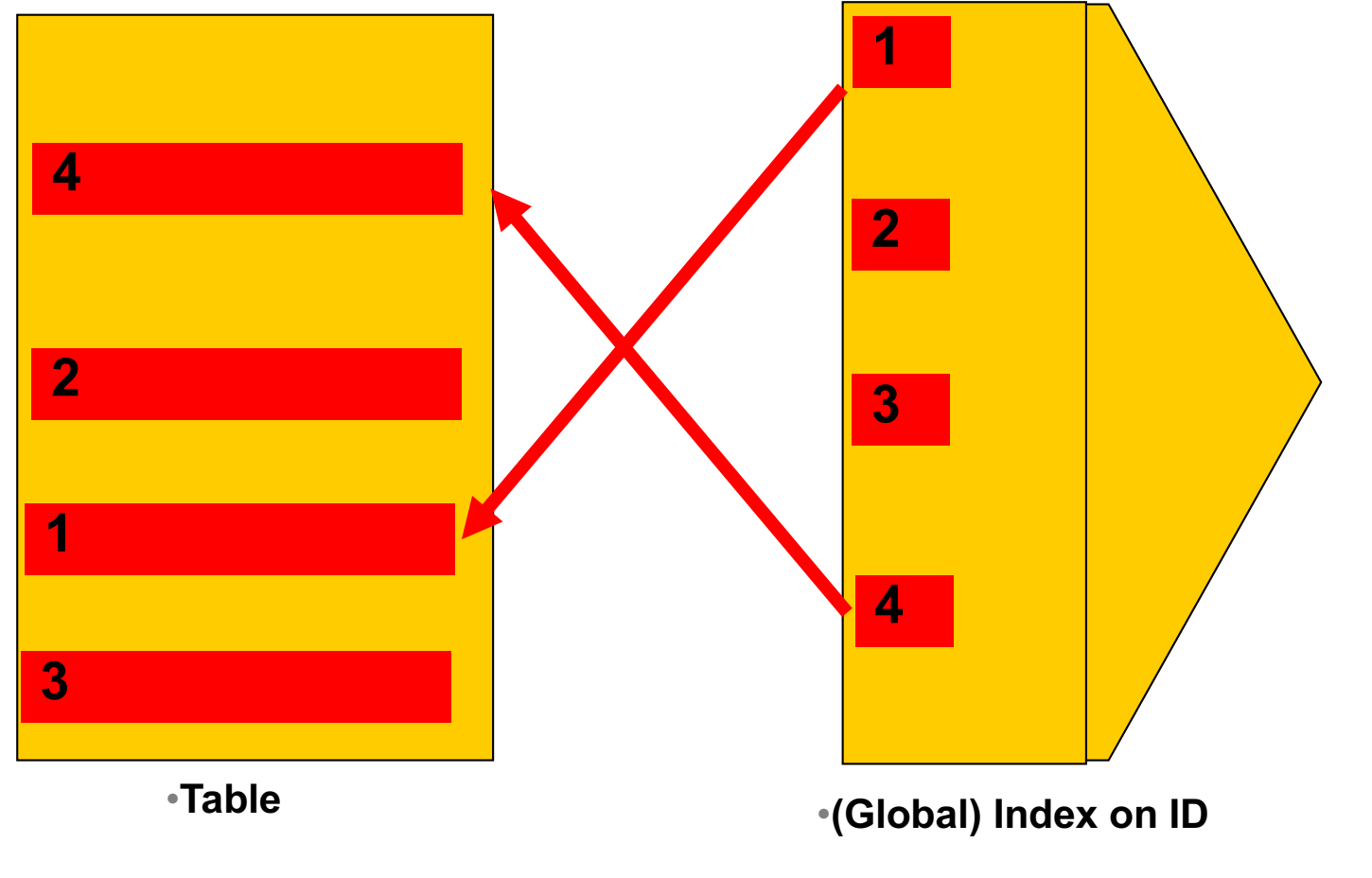

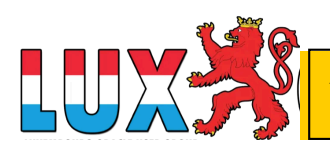

Commit Your ORACLE Knowledge

A quick illustration of table and indexes…. Data in the tabler is randomly spread out, but the inxexes contain ordered lists and pointers to thre table-records.

**6**

#### rartitioned tables... (and local **Partitioned tables… (and local index)**

**PDVBV**

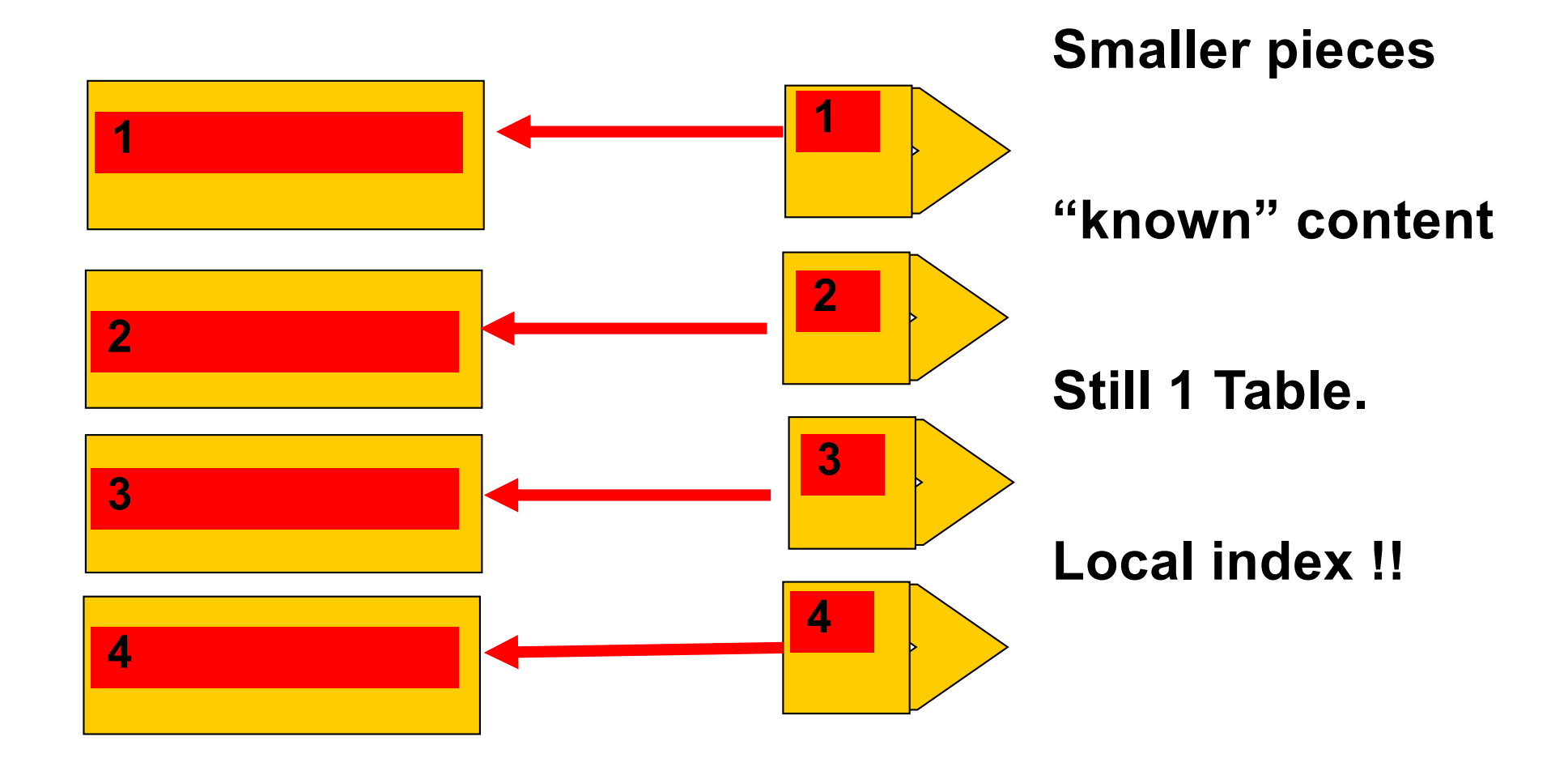

Commit Your ORACLE' Knowledge

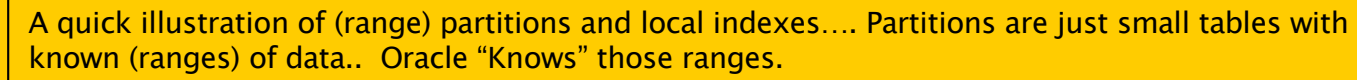

**7**

### **PDVBV Partitioned tables; Global index; Active='Y'** artitioned tables, Giobal mue **SOLUTIONS THAT MATTER**

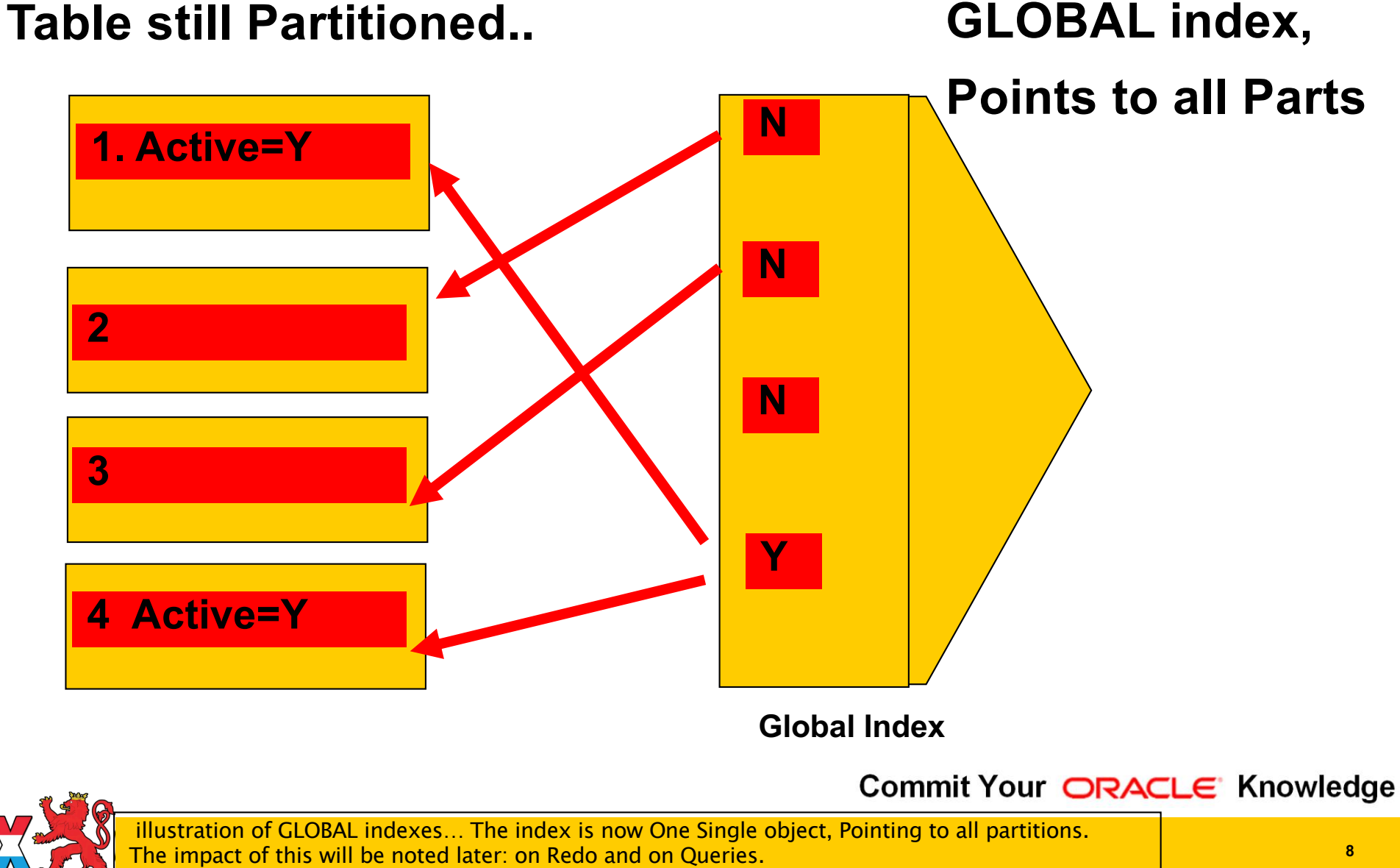

# **Click to edit Master title style 1st Advantage: Less Redo (on delete…)**

- **Ins / Upd / Del is "Work…"**
	- –**Undo + Redo…**
	- –**Redo = Arch = Stndby…**
- **Delete?** 
	- –**Truncate or Drop is "Faster"**
- **You Can! - Drop Partitions!**
- **But…**
	- –**Only if your partitioning is suitable.**
	- –**Only on "delete" (or exchange partition)**

![](_page_8_Picture_10.jpeg)

**PDVBV**

**SOLUTIONS THAT MATTER** 

![](_page_8_Picture_12.jpeg)

# **Drop Partition... (Fast, no-redo)**

![](_page_9_Picture_1.jpeg)

**SOLUTIONS THAT MATTER** 

# **SQL> Alter table PT drop partition PT\_1 ;**

![](_page_9_Figure_4.jpeg)

![](_page_9_Picture_5.jpeg)

Commit Your ORACLE Knowledge

Instantaeous Delete of the "range" inside a partition. Vry Little Effort. Note: inserts and updates will still require redo… and Global indeses.. Well, just wait.

![](_page_10_Picture_0.jpeg)

![](_page_10_Picture_1.jpeg)

**SOLUTIONS THAT MATTER** 

## **SQL> Alter table PT drop partition PT\_1 ;**

![](_page_10_Figure_4.jpeg)

![](_page_10_Picture_5.jpeg)

Commit Your ORACLE' Knowledge

illustration of GLOBAL indexes… Can no longer "truncate" index, index points to whole range.. On "drop-partition, will need rebuild of index…

**11**

#### **Click to edit Master title style Demo time..**

![](_page_11_Picture_1.jpeg)

- **T = Table**
- **PT = Partitioned table**
- **Delete from T => redo**
- **Delete from PT => still redo..**
- **Drop partition => Much More Efficient..**
- **SQL > @demo\_part**
- **SQL> @demo\_part\_0**
- **SQL> @demo\_part\_0a (with global index…)**

![](_page_11_Picture_11.jpeg)

![](_page_11_Picture_13.jpeg)

### **Click to edit Mass Structure State**<br>Click to edit materials and state the state of the state state state state state state state state state state s **2nd Advantage: (some) Queries Go Faster…**

- **Scan Less Data** 
	- –**less blocks, less IO, less Cache**
- **Typical use-case:** 
	- –**Queries / Aggregates over 1 or few Partitions.**
- **Anti-pattern:**
	- –**Loop over All Partitions… (later)**
- **Next slides: show me how..**

![](_page_12_Picture_8.jpeg)

es scan as little data als possible to return results .. Fast Redue the work…

![](_page_12_Picture_10.jpeg)

![](_page_12_Picture_11.jpeg)

**PDVBV**

**SOLUTIONS THAT MATTER** 

#### **Click to edit of the September 1996**<br>To edit of the state of the state state state state state state state state state state state state state state **Aggregates, FTS over Conventional table**

**PDVBV**

![](_page_13_Figure_2.jpeg)

### • **Data all over the Table..**

**Select Sum (amt)**

**Where [range]**

**Group by ..**

• **Probably FTS**

Commit Your ORACLE' Knowledge

•**Table**

Data can be all over the table.. or inefficient range-scan + rowid-access needed...

**PDVBV**

![](_page_14_Figure_2.jpeg)

- **IF… we know where to look..**
- **Then… FTS on…**
- **just 1 Part. ?**
- **Design !** 
	- –**Know your data.**
	- –**Control your SQL**

#### **Click to edit Master title style Demo time..**

- **T (Table)**
- **PT (partitioned)**

![](_page_15_Picture_3.jpeg)

**SOLUTIONS THAT MATTER** 

![](_page_15_Picture_5.jpeg)

**Select Range, SUM(amt)** 

**From T/PT**

**Where range Between 10000 and 19999**

**Group by Range;**

- **SQL > @demo\_part**
- **SQL> @demo\_sum**

![](_page_15_Picture_12.jpeg)

![](_page_15_Picture_13.jpeg)

# **More Queries: Find Specific Records**

•**Where ID = :n** 

**Find 1 record; Easy, use (local) index.**

![](_page_16_Picture_3.jpeg)

**PDVBV**

**SULUTIONS THAT MATTER** 

```
•Where Active = 'Y'
```
**Find Multiple records, all over…**

**Global index..? But … Redo?**

**Local Index..? But … How many Partitions ?** 

- **Anti-pattern:**
	- –**Loop over All Partitions…**

![](_page_16_Picture_10.jpeg)

Commit Your ORACLE Knowledge

ed "Fast" return of a small set, you need an index… Global or Local ing to loop/scan many partitions…

**17**

# **Conventional. QRY for 1 record; on PK/UK.**

but the indexes contain ordered lists and pointers to the table-records.

**SOLUTIONS THAT MATTER** 

**PDVBV**

![](_page_17_Figure_2.jpeg)

**18**

# **Click to edit Master title style Table, index… QRY for a set; Active=Y**

**PDVBV**

![](_page_18_Figure_2.jpeg)

![](_page_19_Figure_0.jpeg)

**SOLUTIONS THAT MATTER** 

**PDVBV**

![](_page_19_Figure_2.jpeg)

![](_page_19_Picture_4.jpeg)

#### **Click to Edit Marshall Structure - The Click of The Click Structure Structure Structure Structure Structure St Global index; Active='Y'**

![](_page_20_Picture_1.jpeg)

![](_page_20_Figure_3.jpeg)

# **LOCAL index, active=Y…**

![](_page_21_Picture_1.jpeg)

![](_page_21_Figure_3.jpeg)

#### **Click to edit Master title style Demo time..**

![](_page_22_Picture_1.jpeg)

• **PT (partitioned)**

**Select id, active**

**From PT**

**Where active = 'Y';**

- **Compare GLOBAL and LOCAL index.**
- **SQL > @demo\_part**
- **SQL > @demo\_part\_1**

![](_page_22_Picture_10.jpeg)

![](_page_22_Picture_12.jpeg)

#### **Click to Evolution** Serves States Structure States Structure Structure Structure Structure Structure Structure S **Pitfalls; What to Avoid…**

![](_page_23_Picture_1.jpeg)

**SOLUTIONS THAT MATTER** 

- **Avoid Global Indexes**  –**Extra work on drop-partition**
- **Avoid "Partition Range All"** –**Looping, multiplies the work…**
- **Consequence:**
	- –**All Qries Need "The Part-Key"**
- **Up Front Design!**

![](_page_23_Picture_8.jpeg)

![](_page_23_Picture_9.jpeg)

![](_page_23_Picture_11.jpeg)

![](_page_24_Picture_0.jpeg)

![](_page_24_Picture_1.jpeg)

**SOLUTIONS THAT MATTER** 

**(not saying this is a good idea…!)**

• **Partitions = mostly a "date thing"**

– **Not always: List-part on Cstmr-ID also happens.**

- **No Global Indexing**
- **Only 1 Unique Key**
- **Hence UK = PK = Partition key.**

![](_page_24_Picture_9.jpeg)

• **(did I say: Up Front Design?)**

![](_page_24_Picture_12.jpeg)

ble, unique on 1M/sec, integer hence small+efficient. More Suggestions ? DISCUSS!!

#### **26**

**SOLUTIONS THAT MATTER** 

![](_page_25_Figure_3.jpeg)

Commit Your ORACLE Knowledge

• **Two part key (64bit integer)**

**Club To Edit Control Control Control Control Control Control Control Control Control Control Control Control C**<br>Control Control Control Control Control Control Control Control Control Control Control Control Control Contr

–**Date: YYYY DDD SSSS**

–**Sequence: nnnnnn, cycling at 999,999**

**Bonus-Trick: a PK-Key for Partitioning. 2/2**

- **Id = "epoch" + seq (16 digits)**
- **Id = YYYY DDD SSSSS** + seq (18 digits)
- **Id = YYYYMMDD HH24MISS + seq (20 digits)**

**Also check : "GUID as PK" (@franckpachot) Bonus demo: SQL> @demo\_part\_pk**

![](_page_25_Picture_11.jpeg)

![](_page_25_Picture_12.jpeg)

#### **Clinical yields watch of the CSU Summary (the watch of the cstmr)**

**PDVBV**

- **Partitioning: Only From Design.**
- **1. Less Redo: No Global indexes (yet..?)**
- **2. SQL: (fast) Queries need the Partition Key.**
- **Use(ful) Cases:** 
	- **Limited ( it is not "cloud" …)**
	- **Time Series**
	- **Fast Moving data (batch-deletions…)**
	- **List partitioning = Sharding (discuss !)**
- **Know + Control your Database + App.**

![](_page_26_Picture_12.jpeg)

![](_page_26_Picture_14.jpeg)

#### **Click of The Basic Title State** Strategy Strategy Strategy Strategy Strategy Strategy Strategy Strategy Strategy **Interesting Times Ahead…**

## **PDVBV**

- **Many Improvements**
	- –**(global indexes – are improving)**
- **Many New Features.**
	- –**Partial indexing**
	- –**Ref-partitions**
	- –**Hybrid Partitioned-tbls…. Wow ??!**
- **Discuss**

# –**What should be in next month's ppt...**

![](_page_27_Picture_12.jpeg)

![](_page_27_Picture_13.jpeg)

**COLL LAKE MAY WOTA TOT IL... Don't Take my word for it…**

![](_page_28_Picture_1.jpeg)

**RTFM: start with concept-guides**

**Test.**

**@sdjh2000 (Hermann Baer @ Oracle)**

## **Simplicity**

– **In case of doubt: Simplify!**

**SimpleOracleDba . Blogspot . com (ramblings)**

**@pdevisser (twitter)**

![](_page_28_Picture_11.jpeg)

**Firefox**

![](_page_28_Picture_12.jpeg)

**Goethe \_\_\_\_\_\_\_\_\_\_\_\_\_\_........ (simplicity)**

Commit Your ORACLE Knowledge

Majority of times, I have been WRONG. So go see for yourself - but don't complicate life.

### **College to the Secret Studies Quick Q & A (3 min ;-) 3 .. 2 .. 1 .. Zero**

**PDVBV**

- **Questions ?**
- **Reactions ?**
- **Experiences from the audience ?**
- **@pdevisser (twitter..)**

![](_page_29_Picture_6.jpeg)

![](_page_29_Picture_8.jpeg)

imply don't have "tables", all data is in the PK.  $s$  segment, there is no more table, no more un-ordered heap of records…

**SOLUTIONS THAT MATTER** 

**PDVBV**

- **Index Organized Tables**
	- **Overloading to the extreme: all data in the PK.**
- **Group and Order data by leading columns**

**Click to also the distribution of the state of the state state structure state structure structure structure** 

**Other Paths into data: IOT 1/3**

- **Ideal for Parent-child tables: Children Forced together.**
- **Also Good for (small) Lookup-tables (TomK, RichardF)**

• **IOT : one less segment..:**

![](_page_30_Figure_9.jpeg)

![](_page_30_Picture_10.jpeg)

![](_page_30_Picture_11.jpeg)

**Click to edit Master title style IOTs only get Better… 2/3**

![](_page_31_Picture_1.jpeg)

**PDVBV**

- **Bonus-feature on IOTs: Fat Indexes** 
	- **2ndary indexes are "overloaded"**
	- **contain the PK-values (as rowid) to allow Access to PK (+data)**
- **Good for n:m relationships and join-only access**
	- **Normally, you need TBL + PK + FK**
	- **(you can "overload" to get index-only-access)**
	- **The IOT does the overloading for you…**
	- **And removes the "table" segment altogether.**
- **Show grouping + bonus-feature.** SQL > @cr\_di2.sql

![](_page_31_Figure_12.jpeg)

![](_page_31_Picture_14.jpeg)

![](_page_32_Figure_0.jpeg)

![](_page_33_Picture_1.jpeg)

- **Any (Btree) index is: Data + pointers, stored in order**
- **Index + statement, (DBA and Dev) must work together:**
	- **Good: Leading columns in the Where-clause**
	- **Better: All where-conditions in the index (smallest slice)**
	- **Even Better: Order-by from Index, Prevent sort**
	- **Best: All data from Index, don't visit the Table**
- **Various books, but … Tapio Lahdenmäki !**
	- **All you need to know about "good" indexing.**
- **Demos: index, overloading, IOT.**

![](_page_33_Picture_12.jpeg)

![](_page_33_Picture_13.jpeg)

![](_page_34_Picture_0.jpeg)

![](_page_34_Picture_1.jpeg)

- **Verify Access Paths (especially on OLTP):** 
	- **Explain, (auto)trace and check v\$sql and v\$sql\_plan**
- **Good Indexing: good, better, best…**
	- **will help you more then anything**
- **Overloading is useful**
- **Index-Compression is useful (but test)**
- **Clusters and IOTs … If applicable (but test)**
- **Now for the C-B-O… (paracetamol…)**

![](_page_34_Picture_11.jpeg)

![](_page_34_Picture_12.jpeg)

![](_page_35_Picture_0.jpeg)

• **Who has/knows/uses:** 

**SOLUTIONS THAT MATTER** 

**PDVBV**

# – **Clusters ? IOTs ?** – **Hints Thank You ! Stay Tuned (not done yet…)**

![](_page_35_Picture_4.jpeg)

![](_page_35_Picture_5.jpeg)

![](_page_35_Picture_6.jpeg)

![](_page_35_Picture_8.jpeg)

### **Click to remind you ... Simp Eh, just to remind you … Simplicity**

- **Leonardo da Vinci:**
	- **Simplicity is the ultimate sophistication.**
- **Goethe:**
	- **In der Beschränkung zeigt sich der Meister".**
- **EW Dijkstra:**
	- **Simplicity is a pre-requisite for reliability.**
	- **The sore truth is that Complexity sells better**

![](_page_36_Picture_10.jpeg)

![](_page_36_Picture_11.jpeg)

![](_page_36_Picture_12.jpeg)

#### **Click to edit Master title style He got it …**

![](_page_37_Picture_1.jpeg)

![](_page_37_Picture_3.jpeg)

"If you can't explain it simply, you don't understand it well enough"

![](_page_37_Picture_5.jpeg)

As Simple as Possible, but not too simple Simplicity is a Requirement – but Comlexity just sells better (EWD).

![](_page_38_Picture_0.jpeg)

#### **Click to edit Master title style Notes**

- **Road + map are good metophores.**
- **Occams Razor**
	- **Least possible ASSumptions**
	- **Simplest Solution.**

![](_page_39_Picture_7.jpeg)

![](_page_39_Picture_8.jpeg)

![](_page_40_Picture_0.jpeg)

![](_page_40_Picture_1.jpeg)

- **CBO is like TomTom (= Garmin); Very Clever, but…**
	- **Do you ever mess with your Tomtom ?**
- **You need good Roads - hence my rant on Indexes.**
- **TomTom needs "the map"**
- **TomTom needs good "settings"**
- **Sometimes it needs common sense**
	- **Hints, sqlplans, SPM.**
- **And Somtimes it needs a Spanking.**

![](_page_40_Picture_11.jpeg)

Commit Your ORACLE Knowledge

![](_page_40_Picture_13.jpeg)

CBO… sooo much to it! I can only begin to scratch the surface… When TomTom goes bananas, you don't 10053 on it, nor change the settings: you use a map + brains…

#### **Cliquid these have in Commo**<br>C **What do these have in common…**

#### **SOLUTIONS THAT MATTER**

- **SQL > COMMENT on table emp is 'you are it';**
- **SQL > GRANT select on emp to perfstat;**
- **SQL > ANALYZE table emp estimate statistics ;**
- **SQL > alter system flush shared\_pool;**
- **SQL > .. You may have more of these …**
- **Pre-11 shooting of a cursor!**
- **Never quite "precise", but they generally work.**
- **New: dbms\_shared\_pool.purge( cursor ) (c/o "Prutser")**

Commit Your ORACLE Knowledge

There

![](_page_41_Picture_13.jpeg)

![](_page_41_Picture_14.jpeg)

![](_page_41_Picture_15.jpeg)

# **CBO runs on Information 1/3**

**Click to edit Master title style**

**SOLUTIONS THAT MATTER** 

**PDVBV**

- **Spfile-parameters**
- **System stats**
- **Object Stats**
- **Session-parameters**
- **Outlines or SQLPlans**
- **Hints (if you really have to…)**
- **(and … sometimes it "needs to get lucky" – c/o JL)**
- **Realize the hierarchy: Order** 
	- **Troubleshoot from bottom to top!**

![](_page_42_Picture_12.jpeg)

![](_page_42_Picture_16.jpeg)

![](_page_43_Picture_90.jpeg)

![](_page_43_Picture_1.jpeg)

**PDVBV**

- **Spfile: Simplify; get rid of ALL init.ora "history".**
	- **Any change = system wide (Don't Mess here!)**
	- **Optimizer\_mode… (dflt Choose is fine)**
	-
- 
- 
- **Hash-/Sort-area-size (Session level, if at all)**
- **System Statistics (often overlooked):**
	- **Gather on your hardware (CPUs, disk-behaviour)**
	- **Tip: Collect + Plot over time, get a feel for your system.**
	- **Set system-stats manual ?…**
	- **(See book by Christian Antognini, but Need more Info)**

![](_page_43_Picture_15.jpeg)

![](_page_43_Picture_16.jpeg)

System stats tend to vary, notably if hardware changes (vmware, dynamic hardware provisioning) and SAN behaviour over the day – re-check the book and the docu! Funny: ML **368252.1 (for EBS users)**

**SOLUTIONS THAT MATTER** 

- **Session-parameters**
	- **Override Spfile-parameters – for duration of session.**
	- **(I don't mess with these, but you can…, optimizer\_mode)**
- **Object Statistics**

– **DBMS\_STATS (But I "analyze" when in a hurry)**

– **Can be "Set", copied, tweaked.**

- **In doubt: use worst-case stats and LOCK.**
	- **if it works on 60M, it works on 120 records too.**
- **New Month, New Partitions: Stale.**

![](_page_44_Figure_12.jpeg)

- **Simplify ( be Lazy): Use default gather\_stats\_job**
	- **Gather\_database\_stats\_job ( internal use only … ?)**
- **DBMS\_STATS = Heavy (and unpredictable)** 
	- **Check the Maintenance Window**
	- **(and learn to use the scheduler )**
- **Save Stats you trust – for re-import (=effort?)**
- **10g: Restore-stats: Safety-net.**
	- **Retention of 31 days…**

![](_page_45_Figure_10.jpeg)

![](_page_45_Picture_11.jpeg)

![](_page_45_Picture_12.jpeg)

Ird discussions on "when + how to analyze" Just do auto-gather + stale… but… the Job, control the window. Nb: Restore is different from  $\exp/\text{imp}$  stats !

![](_page_46_Picture_1.jpeg)

**PDVBV**

- **Stale, 10%... : Lock stats you trust! (but how long…?)**
	- **Check for stale anyway (=work…).**
	- **Locking of stats: for any use of the segment**
	- **Locking of SQL (hint, outline, sqlplan) : per stmnt…)**
- **By Exception only: set or tweak stats.**
	- **Volatile tables, GTTs … maybe… (I hestiate, ... more work…)**
- **"Upgrade took two weeks to stabilize…" (Thx!)**
	- **You need an upgrade-strategy,**
	- **Whitepaper + outlines/SQLplans!**

![](_page_46_Picture_12.jpeg)

![](_page_46_Picture_15.jpeg)

• **I never liked outlines: too much hassle, but..**

– **I Discovered their use on upgrades from 9 to 10.**

- **IF you can afford to do this (1 hr work):**
	- **Get outlines of all major queries when "Good"**
	- **Then either lock m in place.**
	- **Or keep m for use and reference when needed.**
- **This is SQL-Plan management by another name..**
	- **But I'm not on 11g yet…**

![](_page_47_Picture_9.jpeg)

Commit Your ORACLE Knowledge

Collect Outlines when the system is running "as intended" and keep those just-in-case. You can then activate one or more outlines when queries go out of control (non-intrusive!)

![](_page_47_Picture_12.jpeg)

#### **Click to Edit Control of the Section State Structure Section Section Section Section Section Section Section S Hints… Necessary Evil**

## **PDVBV**

- **Hints are EVIL**
	- **Gremlins, time-bombs (job security?)**
- **Maybe: on GTTs**
	- **Dynamic sampling (tt, 1) (c/o JLewis)**
- **Possibly on "The-Cast-table" in PL/SQL**
	- **Tell CBO what is in your array**

![](_page_48_Picture_9.jpeg)

- **You can "catch" a hint from dbms\_xplan…**
	- **(demo\_outline\_hint.sql – how to get in trouble…)**

![](_page_48_Picture_13.jpeg)

#### **Clinics (and pians) Outlines (and plans)**

![](_page_49_Picture_1.jpeg)

**PDVBV**

- **There is a lot to outlines and "plan management"**
- **It it becomes (complicated) tweaking….**
- **It is probably too … complicated.**
- **Think of an easier way !**
	- **Good indexing – good INDEXING…**
	- **Shoot qrys (but cant do that forever)**
	- **Try New, better stats**
	- **Outlines – just in case**

![](_page_49_Picture_10.jpeg)

Commit Your ORACLE Knowledge

•**Image ?**

#### **Click to edit Massers Styles Structure Structure Structure Structure Structure Structure Structure Structure S Keep the clipart**

![](_page_50_Picture_1.jpeg)

• **Frozen Plans.**

![](_page_50_Picture_4.jpeg)

Alice looks at Devon with obvious disdain. I'm just cautious; it's the mark of a scientist. Devo Dev Teleportation. A fantast thought up by a disturbed mind. Devon glances at the photo of Alices father. Alice<br>follows his gaze, and then she glares angrily at Devon.

![](_page_50_Picture_7.jpeg)

**SOLUTIONS THAT MATTER** 

**PDVBV**

- **Thu, 18Feb, 11:15 (one one one five...)**
- **Hall …,**
- **the SIMPLE approach to Indexing and CBO**
- **Same time: many real celebrities presenting**

![](_page_51_Picture_7.jpeg)

Commit Your ORACLE Knowledge

Managed: Flexible, but "You run it" Dataguard: covers almost any-outage, user-errors, ine-failure, site-disasters, and great for "other usages'

![](_page_51_Picture_10.jpeg)

![](_page_51_Picture_11.jpeg)